## Adobe Photoshop 2022 License Key Full Hacked WIN + MAC X64 { { finaL version } } 2023

Installing Adobe Photoshop is relatively easy and can be done in a few simple steps. First, go to **Adobe's website** and select the version of Photoshop that you want to install. Once you have the **download**, open the file and follow the on-screen instructions. Once the installation is complete, you need to crack Adobe Photoshop. To do this, you need to **download** a crack for the version of Photoshop you want to use. Once you have the crack, open the file and follow the instructions to apply the crack. After the crack is applied, you can start using Adobe Photoshop. Be sure to back up your files since cracking software can be risky. With these simple steps, you can install and crack Adobe Photoshop.

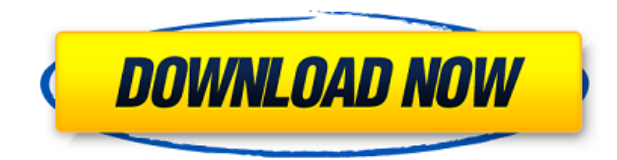

Real-time document sharing has been a BUG even back to the first version of Photoshop released by Adobe. The features that developers use most frequently – sophisticated searches, the layers panel, the color tool, the Smart Brush, and so on – have always been tools that take up space on view. Sharing a document online saves space on your computer! Now, the URL is the first time that Photoshop has an Edit button that refers to a URL. You just click Edit and you're taken to an online workspace where you may make changes without having to leave the application. Adobe has improved the display of Layers. Now, you can see which pixels are selected, which paths are selected, and which objects are selected in each layer so that you can clearly see the boundaries of each. The program has various versions of its unique rotate dialog for rotation, marquee, distort, and blending. Photoshop has some of the most useful dialogs for manipulating photos ever created. In this release, we've opened up Photoshop's rotate dialog so it can be shared and used online. Saving your project as a Cloud Document will make the changes instantly available online. When logged into your work with File > Open, and prefer a website that people may visit, just click Browse the web and point to your site. It'll automatically show up in your browser, share it with you, and save the file on your website. Macs suit many photo and video editors, but they are not welldesigned. As a result, PCMag's Mac reviews are more about what's hitting it big than what's changing or failing to change. Snapdrag is the big Mac Editor for JPEGs and new MacOS Catalina gives heavy nods to image editing while giving Windows a small shove in the rear. We've relocated our review schedule to starting slow and ending fast these days. Our Mac and iPhone reviews follow the same pattern.

## **Adobe Photoshop 2022 Download Full Product Key Free License Key {{ NEw }} 2022**

## **What's the difference between Photoshop and Lightroom?**

Photoshop is a comprehensive, powerful, high-end professional image editor that is used by thousands of designers to produce everything from photos to videos, from brochures to print projects, and just about any other type of visual content imaginable. Lightroom is a photo editing program that is most commonly used by artists to create more professional images, manipulate and edit their photographs, and bring their work into print. The two programs are similar, but implemented differently, and feature different features and capabilities. See the comparison chart for more information. If you are looking for adobe photoshop alternative

options, here are some cool tools to check out:

Sketch.io is a Web Based application that is designed to make you more creative and productive. It is a clean and beautiful workflow tool that lets you produce, prototype, and share your ideas quickly. It has intuitive tools and smart collaboration features for any team. Invespio is a web-based, user-friendly, presentation editor for designers and content creators that can be accessed from any device. It shows viewers the full creative workflow that occurred during the design and creation process and connects them to the timeline for more insightful reporting. 99designs is a web-based design community where designers submit mockups, illustrations, and layouts of a product or service. Then, you can start playing with the different options, adjusting things like opacity, layer modes, levels, and blending modes. The core functionality of Adobe Photoshop allows you to adjust layers and blending options while maintaining the artwork you created. Once you're done, click on the **Save** option to save the file. To add or remove images, layers, or other assets, you can use the **Layer** dropper, image editor, and the function panel. e3d0a04c9c

## **Adobe Photoshop 2022 With License Key For PC [32|64bit] 2023**

Always save an image as it is downloaded from your camera (as RAW or NEF) or as JPEG. If you save it as JPEG, make sure you assign a name and date to the file. If you have a memory card due for re-use, save the image as a RAW file. It will work with other programs including Lightroom. If we talk about Adobe Page maker and the chance to buy a copy of this program, this is the new version of Photoshop which was launched last summer and this version is not the final version of the program. This means that the version of this program that will be released before the spring of 2012 will be more than a year and a half old. The new version of Photoshop Elements 2020 published by Adobe is a bit different from the previous version. This difference can be said in two aspects. The first is the inclusion of new features added to the screen and the second feature is the addition of the operation features. In addition to these two points of view, Adobe is making a change in the interface of Photoshop Elements. In addition to its traditional duties (photo editing, generation of printing, etc.), Adobe has launched a desktop scanner called "Adobe Scan". The aim of this application is to create new editions of your digital photos in a few clicks. After the success of "Photoshop CS", the new version of "Photoshop" was launched in the year 2005. This version was intended principally to take advantage of the processing power of the new versions or the terminals of the professional and semi-professional users. In this new version, "Adobe Photoshop Elements", a new creative tool was created for casual users easy to use simple and fast.

photoshop cs3 software free download full version with crack adobe photoshop software download free full version free software download photoshop 7.0 full version adobe photoshop cs3 software free download with keygen adobe photoshop cs2 software free download with keygen neat image software free download for photoshop 7.0 with key photoshop software setup download download software photoshop untuk laptop adobe photoshop 7.0 update 7.0.1 free download software photoshop cs3 software free download utorrent

Elements has also greatly benefited from the community-driven features in the most recent updates, including choosing a new application icon with the Shape Select tool and a new retouching workflow with an improved control panel and the ability to share and save a

selection as quickly as with a traditional mask. Design tools such as lasso tool and drawing tools make it easy to select and edit an object, add or alter features like stroke, color, and fill, and then export graphic or better still, print. Elements now supports PDF files, which means, you can export a selection of elements directly to PDF. It's a great way to print specific elements from file. Other notable tools include Spot Healing Brush, Face-A-Face, and a host of geometrics. The software comes with Photoshop-like drawing tools to draw simple lines, draw directly with brushes, and make an endless variety of simple geometric shapes. Filters let you apply special effects to reproduce what's known as vignettes. You can make complex collages by combining photos into a layer, which you can then arrange on the timeline to create eye-catching compositions. You can even change photo hue and contrast to make colors pop with a few clicks of the mouse. For professionals, of course, the real Photoshop does do it all; it's the standard for photoshopping entire images and retouching videos. You can use an ever-expanding array of tools with specialized effects to improve photos. For example, a graphics tool lets you simulate the look of vintage photos.You can also apply creative filters and work with layers to give your photo an interesting makeover. You can even enhance still images and create videos that can be uploaded to social media.

New to Photoshop, we have many powerful industry-leading tools built from the ground up for the more demanding clients, including Adobe Procreate, Clarity, Format Painter. These tools remove unwanted content and fix colour casts on your home and videos, offering unique capabilities in their own right. Also, you can now backup lots more of your images by exporting them to the cloud in different file formats, including RAW and TIFF. And as with Photoshop, your edits are saved on top of your RAW files, so your images look fantastic when they are opened in Adobe Camera Raw, as well as opening in Photoshop to be edited in many other ways The latest version of Photoshop will continue to be available for Windows. We will also be adding an updated Photoshop Web App in the coming months. The Photography category on Adobe.com will remain available alongside it. Learn more about our process and why we continued to invest in this. Yes, some of the improvements are super specific to Photoshop, but the topics mentioned above are applicable to other Adobe software suites, so we've listed some of the other things coming next year. But in addition to that, we will be adding multi-device editing on web browsers, along with bringing the depth of content to the web and on the web to create a more dynamic, expressive web experience. We will also be adding numerous other improvements to existing features to make them more performant. For example, many of the new and advanced features available in Photoshop on the web will be coming to Photoshop on mobile, including the updated and improved retouching features, the option to output files to all platforms — including mobile, web, and macOS — and the new Linked Photoshop Files, bring many of our mobile features to the desktop.

<https://zeno.fm/radio/esko-studio-2010-serial-key-keygenl> <https://zeno.fm/radio/captain-sim-737-200-fsx-torrent> <https://zeno.fm/radio/visual-basic-6-0-free-download-for-windows-8-64-bit> <https://zeno.fm/radio/resident-evil-4-movies-folder-download> <https://zeno.fm/radio/festo-fluidsim-5-full-version-free-55> <https://zeno.fm/radio/misra-c-2012-download-pdf> <https://zeno.fm/radio/smilecam-su-320-driver-download-for-windows-7> <https://zeno.fm/radio/compaxe-cwa-1300-driver> <https://zeno.fm/radio/edius-6-2-free-download-full-version> <https://zeno.fm/radio/download-driver-usb-tv-tuner-advance> <https://zeno.fm/radio/irricad-pro-crack-serial-keygen226> <https://zeno.fm/radio/command-and-conquer-red-alert-2-download> <https://zeno.fm/radio/pc-pro-nec-download-software> <https://zeno.fm/radio/neat-video-premiere-pro-cc-crack>

Unlike the Elements edition, Photoshop is a more complex tool. You'll need time, patience and a willingness to put in the practice, but it's possible to find an elegant solution to your image problems in Photoshop. The Elements edition is perfect for beginners or first-time Photoshop users and it's perfect for any Mac user who has little or no Photoshop experience. In addition to basic image editing it offers some useful tools like:

- Sketching
- Cropping
- Lens correction
- Zero-loss up-sampling
- Local adjustments
- Correcting color
- Adjusting brightness, contrast, and color
- Adjusting color in layers
- Drawing
- Creating or adjusting a collage
- Removing unwanted items from photographs such as dust, dirt and optical artifacts like a lens flare
- Removing unwanted items from photographs such as dust, dirt and optical artifacts like a lens flare
- Stamping, adding text and other design elements

While it doesn't yet include all of Photoshop's features, you will see many of the most

powerful and popular Photoshop industry-leading selection features in Photoshop on the web, including Object Selection, Remove Background, Adobe Camera Raw's image adjustments, and Content-Aware Fill. You can use this cross-browser and cross-platform photo editing software on the web or any Tagged Image File Format (TIFF) device. Adobe Photoshop is the workhorse of the industry, and for good reason: among other things, it's the best program to use to create realistic photographic images of any type.

"We are excited that our customers are testing workflows in new ways. They will find as much power in making a mobile photo impact as they will in creating a desktop masterpiece. From seamless transitions across devices to new collaborative capabilities, we have a path designed to help customers succeed, regardless of the surface they are working on." Integrated with the browser IDE, Workflow improvements in Adobe Photoshop will deliver a new way for artists to collaborate easily. For instance, if you select a background in Photoshop, the cloud version of Photoshop Elements can automatically add a new background behind it with an image match, or provide another way of editing on the fly. Photo Merge is a new automated feature to combine photos in programs like Photoshop, making it easier to edit features or apparel in a single image. With the ability to adapt to the surface, Photo Merge previews each photo in an image that may be getting overlaid or placed all over a single image. The ability to seamlessly animate an image across both surfaces is what truly sets Photoshop apart from the competition. Adobe AI powered technologies include things like the new Selection and Fill & Stroke tools powered by Adobe Sensei, which will enhance the accuracy and quality of user-created selections. Like all Adobe AI powered technologies, artist can personalize the selected AI options with the ability to add a signature to a selection. The unique features of Photoshop:

- Photoshop CC 2015 Worksheet This worksheet is discussed in our tutorial "Adobe Photoshop – Creative Cloud Worksheet".
- Adobe Photoshop CC 2015 Key Features
- What is Photoshop CC? Photoshop CC vs Photoshop Elements | Photoshop Tutorial